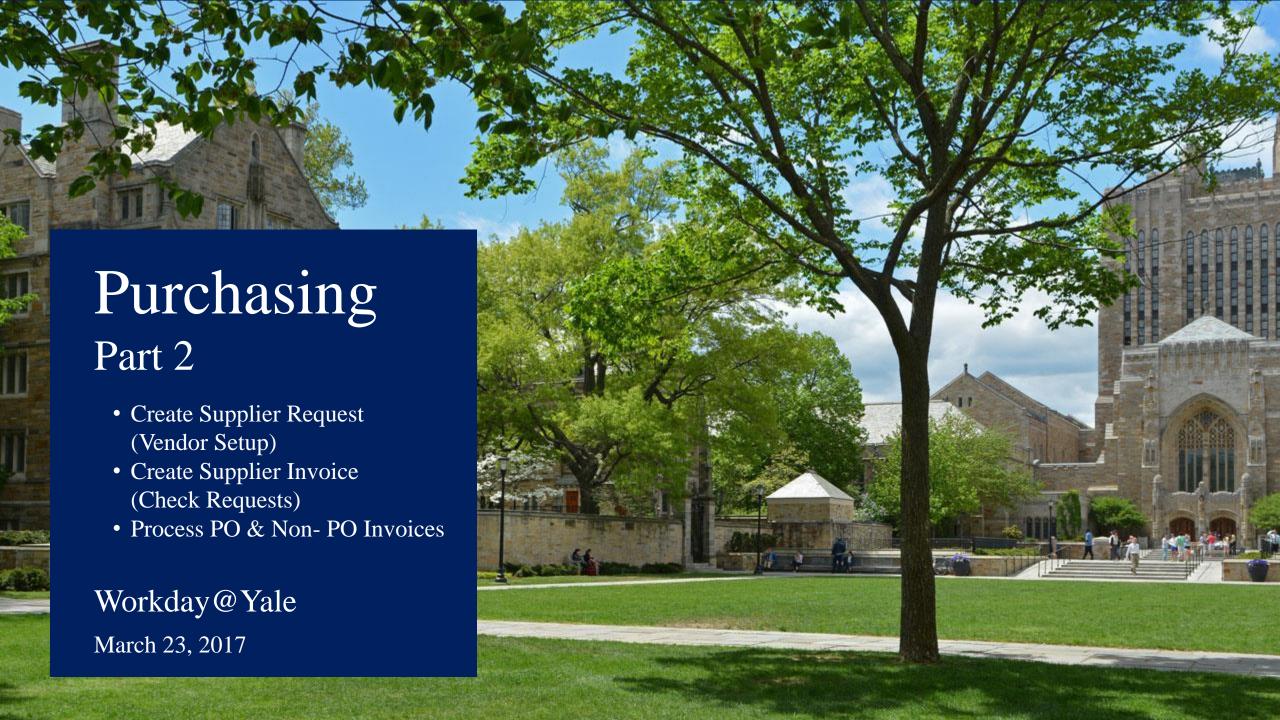

## Agenda

- Overview
- Key Changes from Current to Future State & Demo
  - Create Supplier Request (Vendor Setup)
  - Create Supplier Invoice (Check Requests)
  - Process PO & Non- PO Invoices
- Q & A
- Next Steps

Before Go-Live "Focus on Readiness" After Go-Live "Support Users"

#### **Change Partners:**

**feedback and communications channel** between their business unit and the Change Management team.

#### **Supporter**

**Ambassador of Change** 

**Learn about the Changes** 

#### Listener

Serve as a Liaison

Direct Users to Help Resources

#### **Local Workday Gurus:**

**community of users** who can **provide business process support** as a part of their current role.

#### **Early Adapter**

Learn their assigned areas of the system

**Test the System** 

**Lead User Training** 

#### Coach

#### **Provide User Support**

Participate in this Community of Practice

Serve as a Liaison

# Knowledge Sessions Objectives

- Collectively study a specific Workday topic
- Come to a deeper understanding through interactivity and dialogue
- View demos of the Workday system, when possible
- Become fluent in the concepts and information covered in the session

**Note:** Concepts and information presented today may change as Yale continues to improve the configuration of Workday

Success depends on participation!

If you have a question, please ask.

## Prerequisite Foundational Core Concepts

#### **Online Videos**

**Financials Overview** 

Chart of Accounts (COA) Overview

**Introduction to Worktags** 

Reporting

Overview of Workday

#### **Core Concepts**

Software as a Service

Configuration vs. Customization

<u>Tenant</u>

**Supervisory Organizations** 

Roles

**Business Process** 

**Employee Self Service** 

**Delegation** 

Inbox

Additional resources are available at workday.yale.edu

# Why Workday?

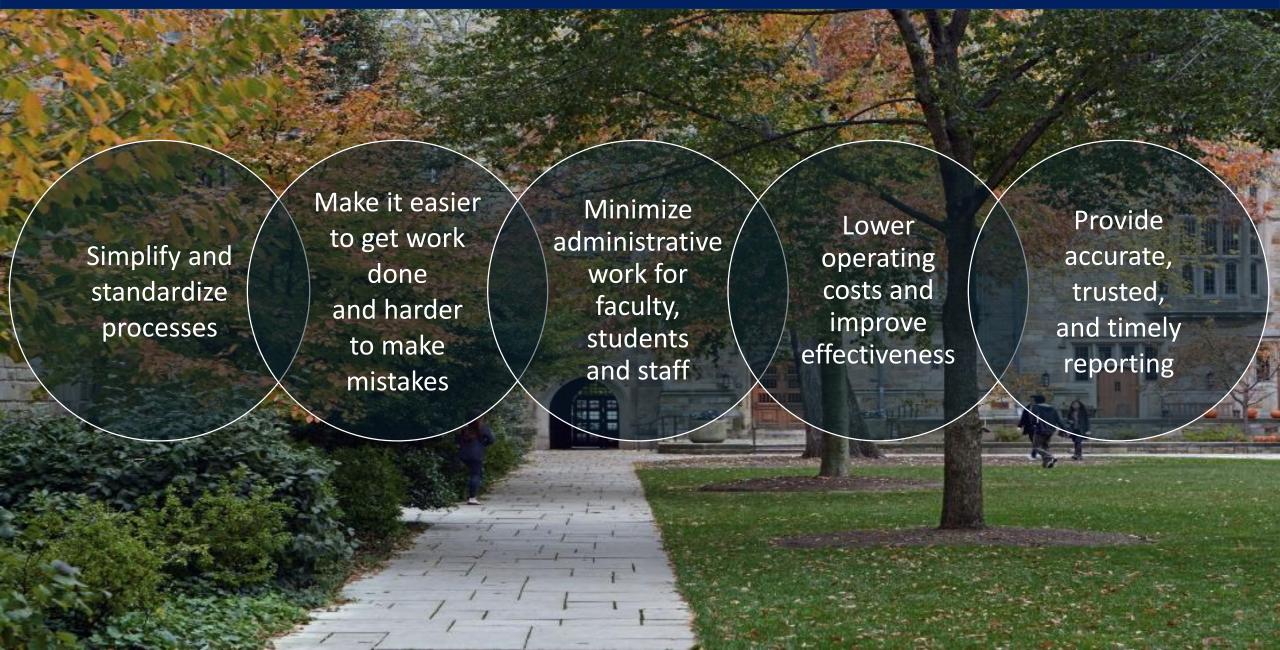

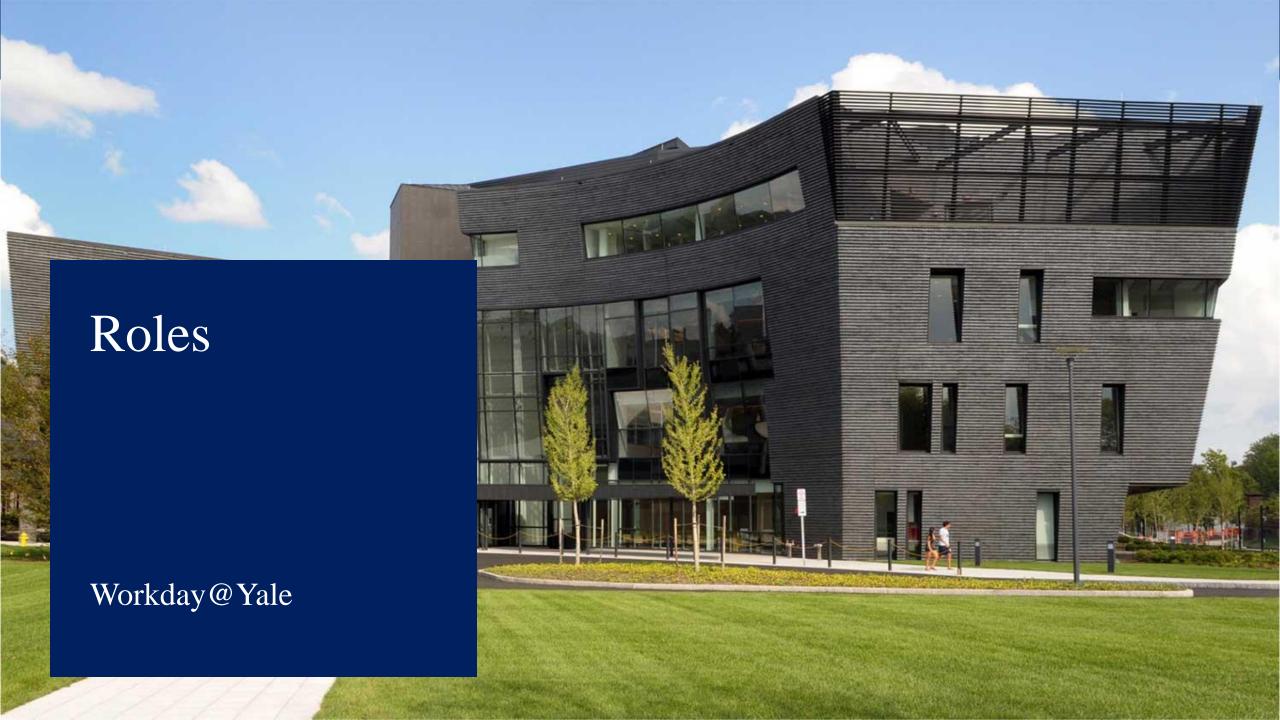

# Procure-2-Pay Roles

Cost Center P2P Approver -

\$10K

Cost Center P2P Approver –

Unlimited

Cost Center P2P PO

Specialist

Cost Center P2P Invoice

**Specialist** 

Cost Center AP Specialist

| 1 100 at 2 1 ay 1 to 105           |                                                                     |                                                                 |  |
|------------------------------------|---------------------------------------------------------------------|-----------------------------------------------------------------|--|
| Role Name                          | Brief Description                                                   | Legacy Role (Oracle and other legacy systems)                   |  |
| Requisitioner                      | Prepares requisitions                                               | SciQuest Requisitioner Roles                                    |  |
| Cost Center P2P Approver -<br>\$1K | Approval authority for Procure to Pay business processes up to \$1K | Oracle Invoice Worklist approvers Oracle EMS/lexpense approvers |  |

Approval authority for Procure to Pay business processes up to \$10K

Approval authority for Procure to Pay business processes - Unlimited dollar

amount

Prepare and submit PO Change Order Requests

Review and edit invoices, and also reviews PO invoice when PO "match exception"

requires receipt verification (aka "Receiving")

Prepare and view certain decentralized AP transactions including Supplier Set Up

Requests and Supplier Invoice Requests (aka Check Requests).

SciQuest approvers

Oracle Invoice Worklist approvers

Oracle EMS/lexpense approvers

SciQuest approvers

Oracle Invoice Worklist approvers

Oracle EMS/lexpense approvers

SciQuest approvers

No current state role

Oracle Invoice Worklist user

Procurement Vendor Setup

**Approvers** 

# Procure-2-Pay Roles

| Role Name                     | Brief Description                                                                                                    | Legacy Role (Oracle and other legacy systems)                                                                                                    |
|-------------------------------|----------------------------------------------------------------------------------------------------|----------------------------------------------------------------------------------------------------|
| Cost Center Financial Analyst | Perform financial reporting functions for assigned Cost Centers, with NO payroll details.                                                                                                    | DWH1-View Financial Info (current state includes payroll details with this role)                                                                                                    |
| Cost Center Manager           | Approval authority for finance business processes including non-grant journals, manual ISP billing journals, PAAs, AR write-offs, business asset (MEI) transfers                                                                | Oracle: YUGL_Phase 2 Staging Manager w/no GC xfers YUGL_JSA_Department_Grant_Approver YULD_Phase 2 Dept Manager With NO Grants YULD_Department_Grant_Approver YULD STUCAS Dept LD Accountant With Grants |
| Grant Manager                 | Approval authority for grant financial business processes such as cost transfers and subaward invoice approvals. This role is assigned by OSP to individual(s) in the owning BusOps department during the grant set up process. | None                                                                                                    |

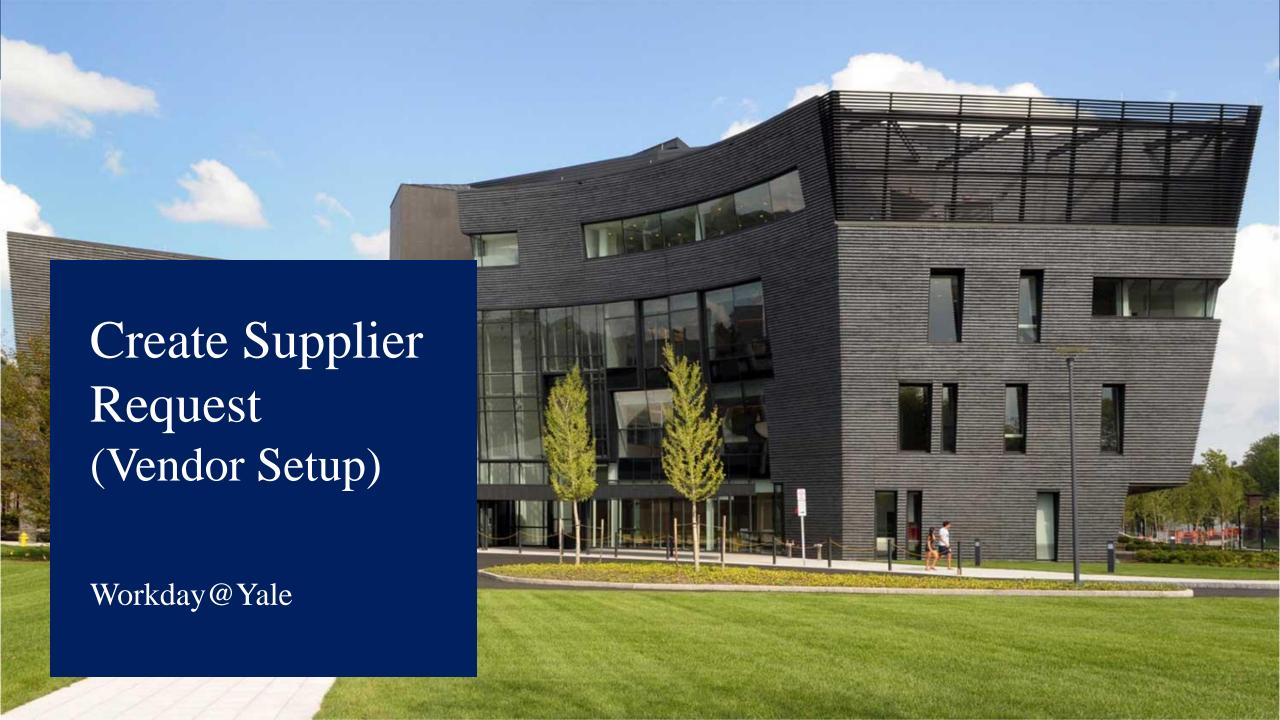

### Create Supplier Request: Future State Detailed Process Flow

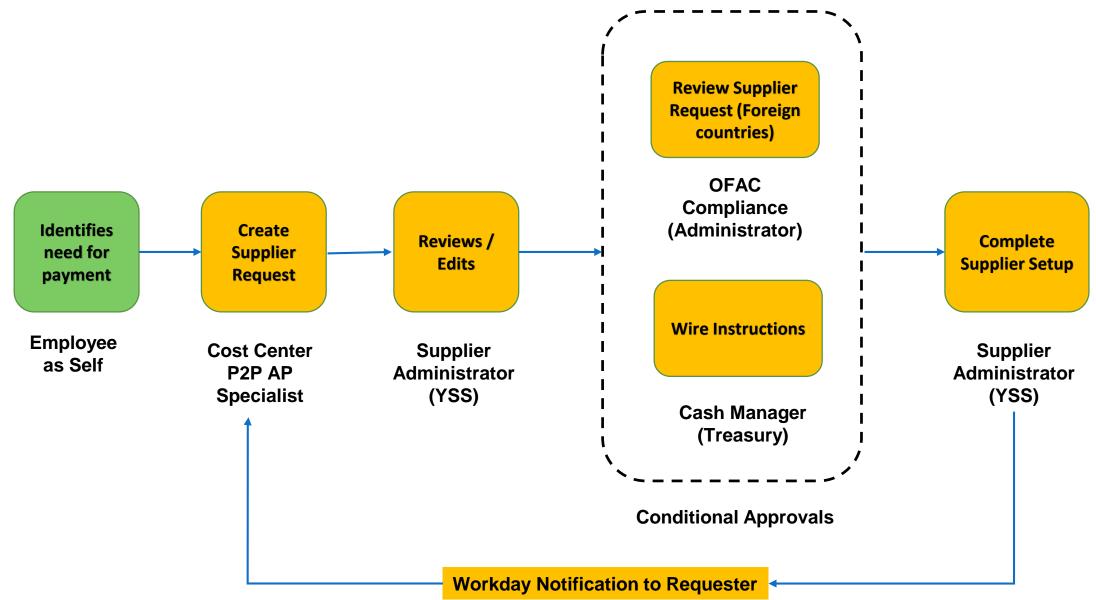

### Create Supplier Request (Vendor Setup) – Key Changes

- Vendors are called Suppliers in Workday.
- Vendor setup and check request are two separate processes in Workday.
- Supplier set up requests will now be done online in Workday, initiated by a Cost Center P2P AP Specialist role. The requests will be automatically routed directly to the Vendor Compliance Unit (VCU).
- In Workday, supplier names are entered in all caps, as they are in Oracle.
- You may attach documentation to the supplier request.
- For subsequent changes to Supplier information, the Cost Center P2P AP Specialist will complete a Supplier Change Request form.

### Create Supplier Request (Vendor Setup) – Key Changes

- The Supplier request includes provision for specifying wire payment information.
   A separate wire payment request to Treasury is no longer required.
- The Supplier request includes a provision for attaching tax forms.
- The Supplier request routes directly from the Cost Center P2P AP Specialist to the Vendor Compliance Unit (VCU). There is no approval required from the Department.
- Supplier information is viewable by Departments, allowing visibility that a supplier record already exists or requires an update.

### Create Supplier Request (Vendor Setup)

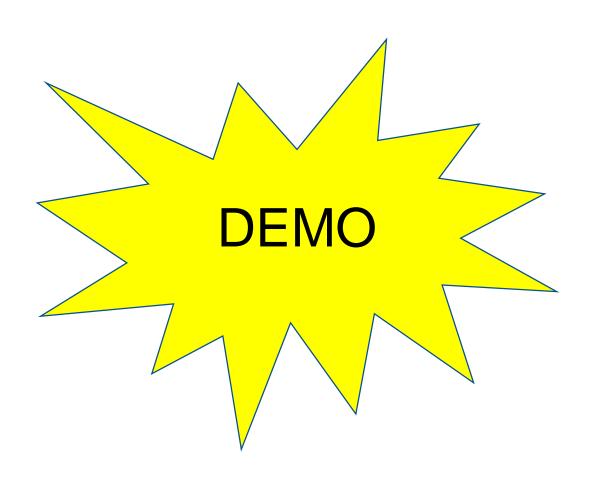

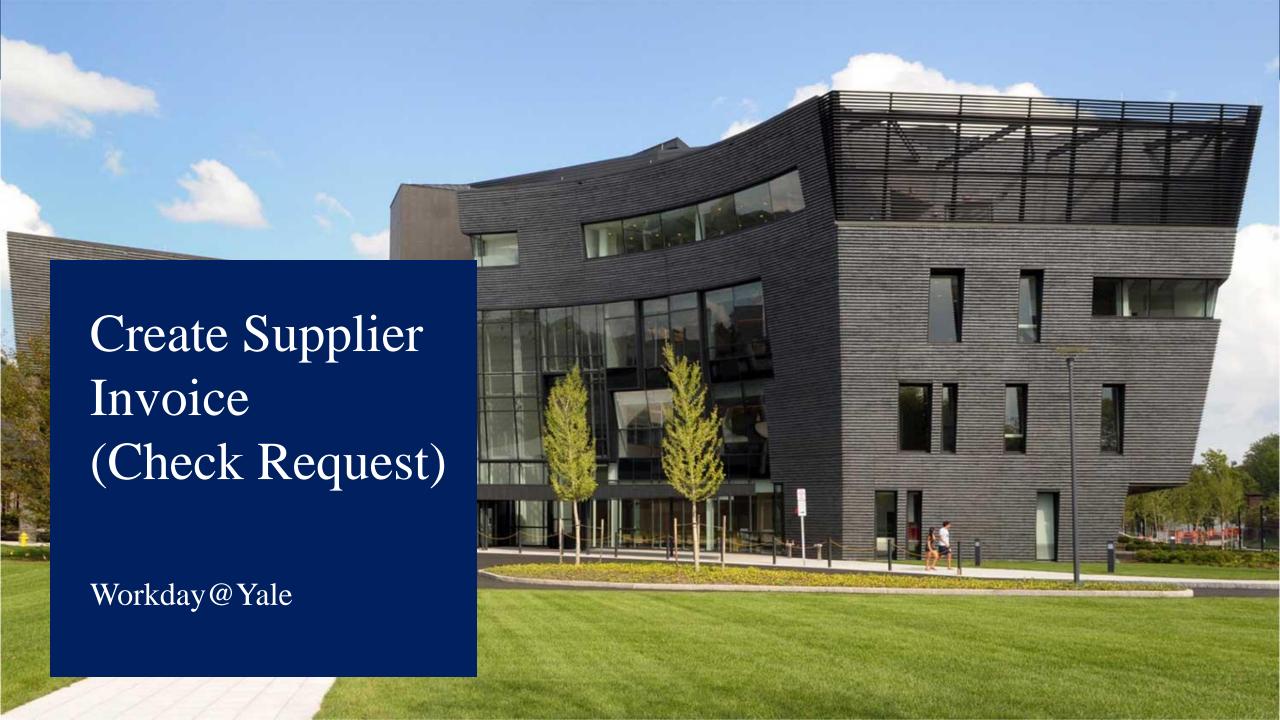

# Create Supplier Invoice: Future State Detailed Process Flow

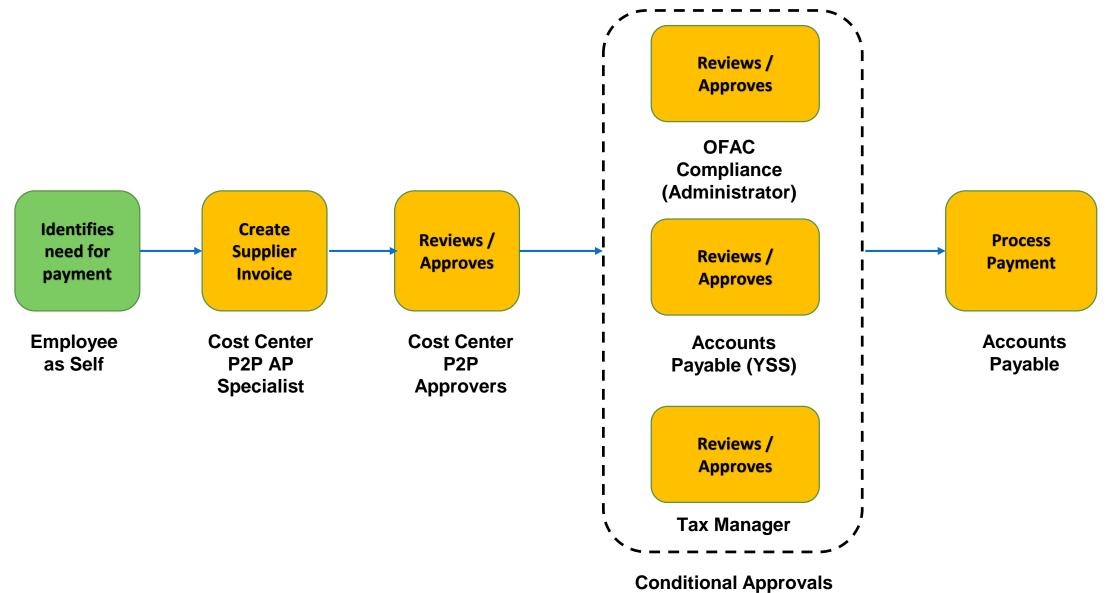

# Create Supplier Invoice (Check Request) – Key Changes

- Check requests are named Supplier Invoice Requests in Workday.
- Some departments may continue to internally transmit payment requests for processing to the Cost Center P2P AP Specialist through an electronic or paper form.
- Additional approvers can be selected from specific roles related to the business process.
- Workday will allow setting a future invoice date.

# Create Supplier Invoice (Check Request)

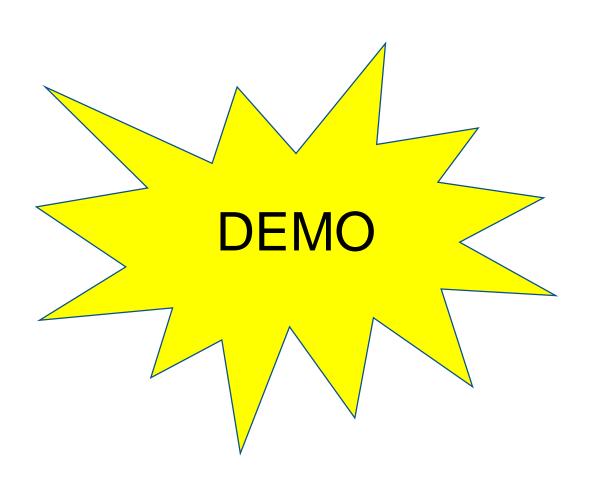

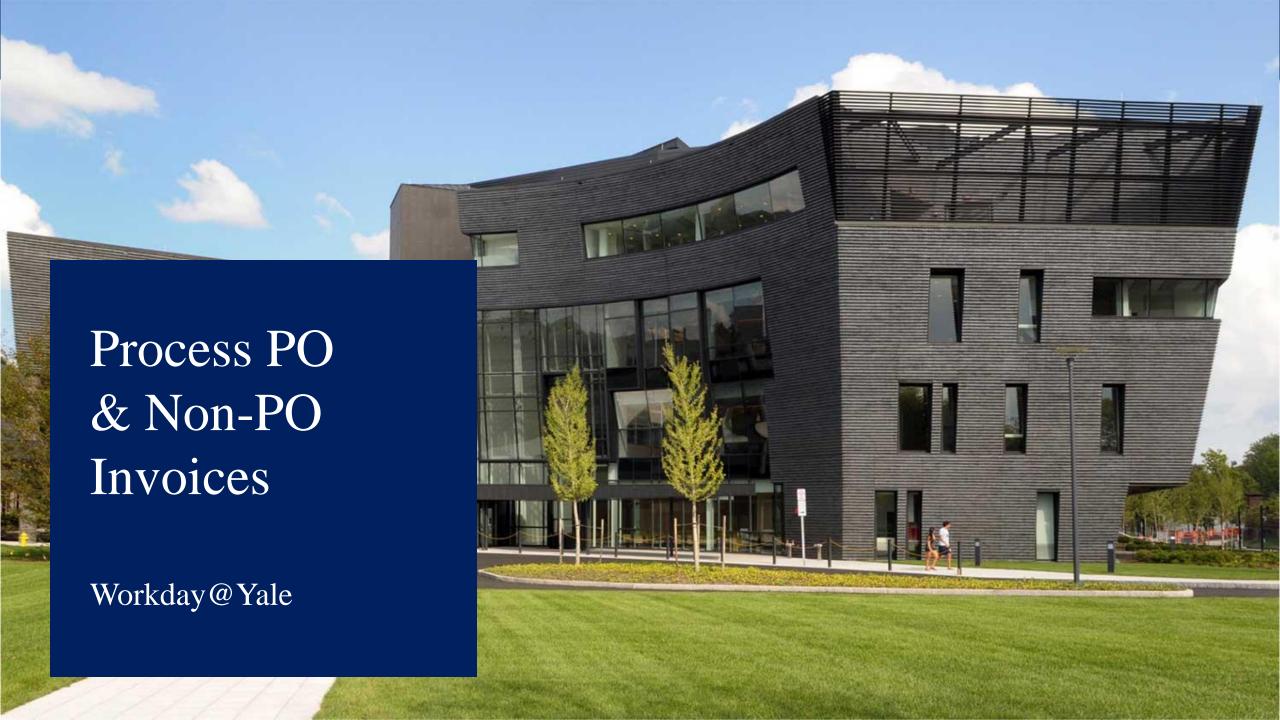

### Process PO Invoice: Future State Detailed Process Flow

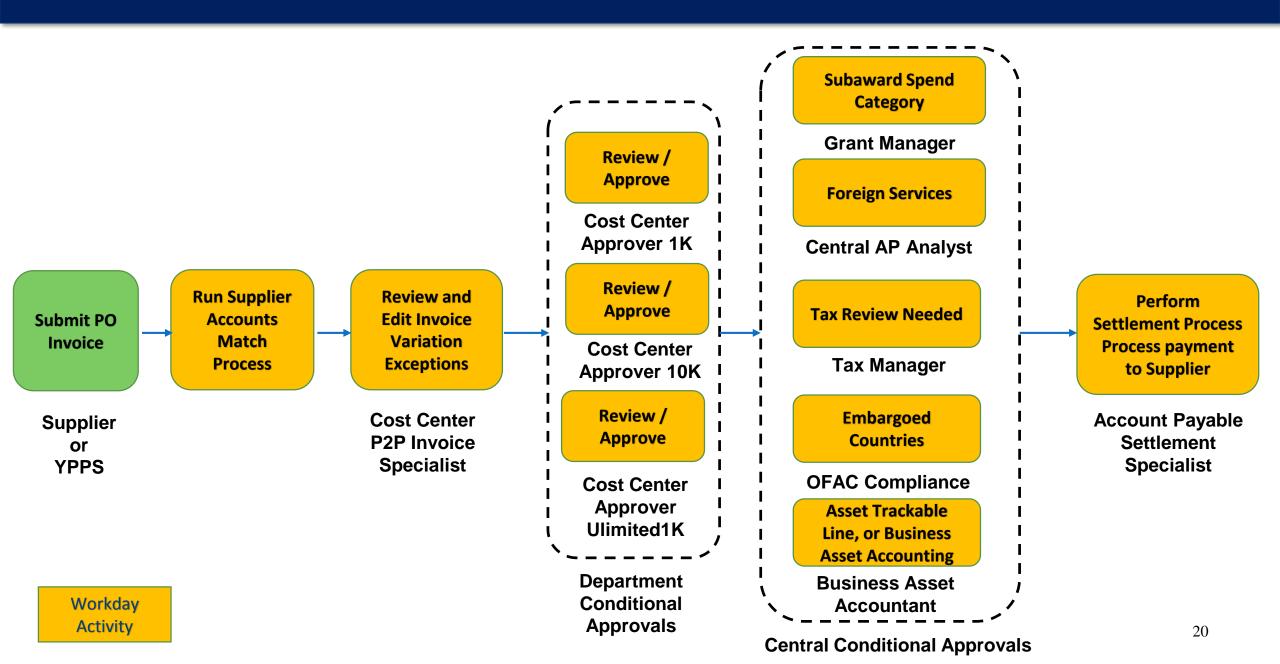

# Process PO Invoices – Key Changes

- Cost Center P2P Invoice Specialists will receive Workday Notifications for invoice PO match exceptions requiring review and/or edit.
- The Cost Center P2P 1K approver reviews and approves all invoices.
- Today's standing orders will be created as service orders in Workday. Workday has a recurring invoice function that allows the Cost Center P2P Invoice specialist to edit the payment amount on each invoice.

### Process Non-PO Invoice: Future State Detailed Process Flow

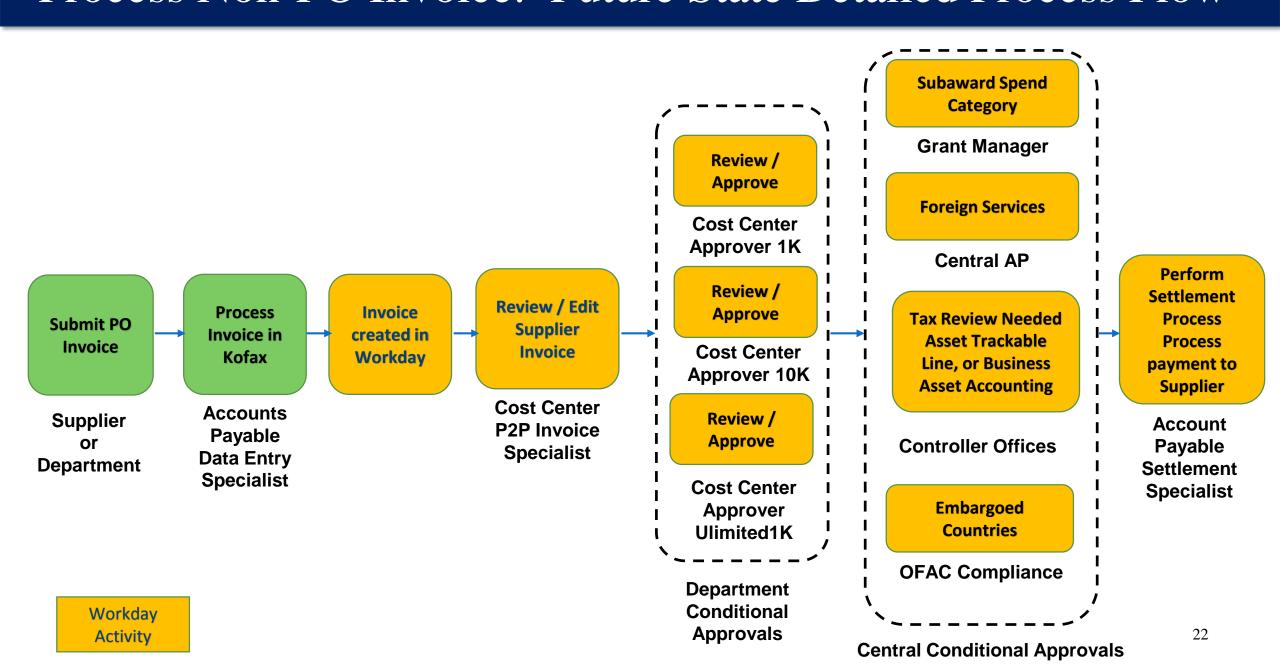

# Process Non-PO Invoices – Key Changes

- A majority of today's Non-PO Invoices will be processed as a PO Invoice in Workday using the new Requisition types.
- Some current state Non-PO invoices will remain (Property Leases, Professional Consulting, and Services Agreements) and will be processed in Workday similar to how they are today.

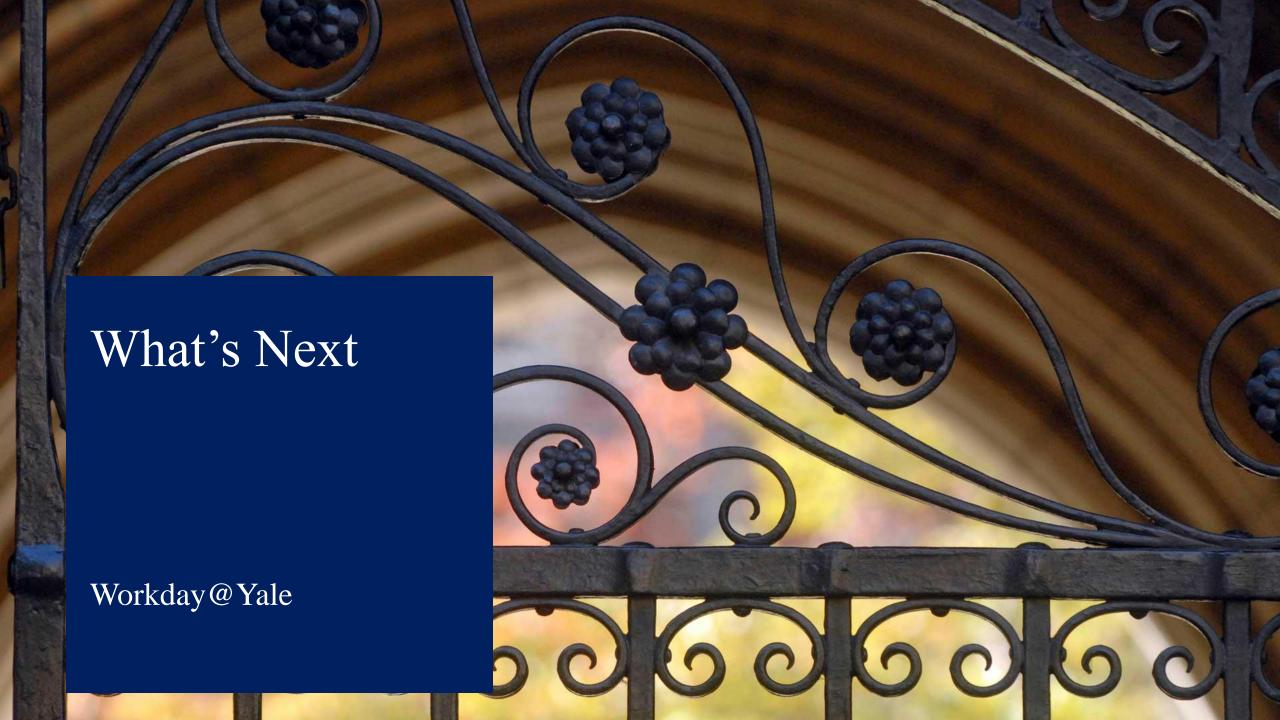

# Training

#### **Training Guide**

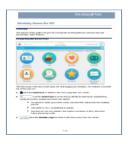

Instructor-Led Training

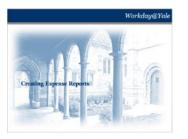

# Coaching/Clinic Session

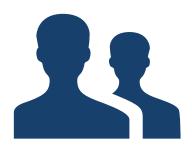

**Quick Guide (QG)** 

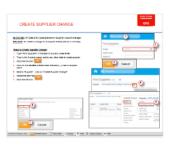

Auditorium Session

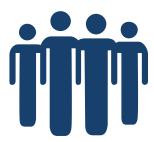

Web Simulation

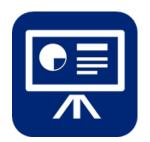

Web-Based Training

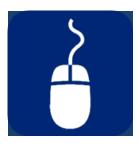

# Support

### You will have support!

- Local Workday Guru's are embedded in your department
- Workday.yale.edu provides access to quick guides, web-based training, and additional supporting documentation
- Yale Shared Services (YSS) will provide tier-one helpdesk support through the Finance Support Center (FSC)
- Heightened support will be provided from July through October

### What's Next

- Become an ambassador of change
- Grow your network and take some time to meet other Local Workday Gurus
- Topics for next Knowledge Building Session
- User Acceptance Testing April 17 May 19
  - > Testers who are selected will be notified soon
- End User Training begins May 22 (tentative)
  - Local Workday Gurus are encouraged to attend training that is specific to their business area
  - > This will help you to continue to become comfortable with the content
- Local Workday Guru Preparation for Go-Live begin June 5 (tentative)

### Session Feedback

### Tell us what you think!!

Please complete the short anonymous survey that will be emailed within the next 24 hours.

To download a copy of today's presentation, please visit workday.yale.edu

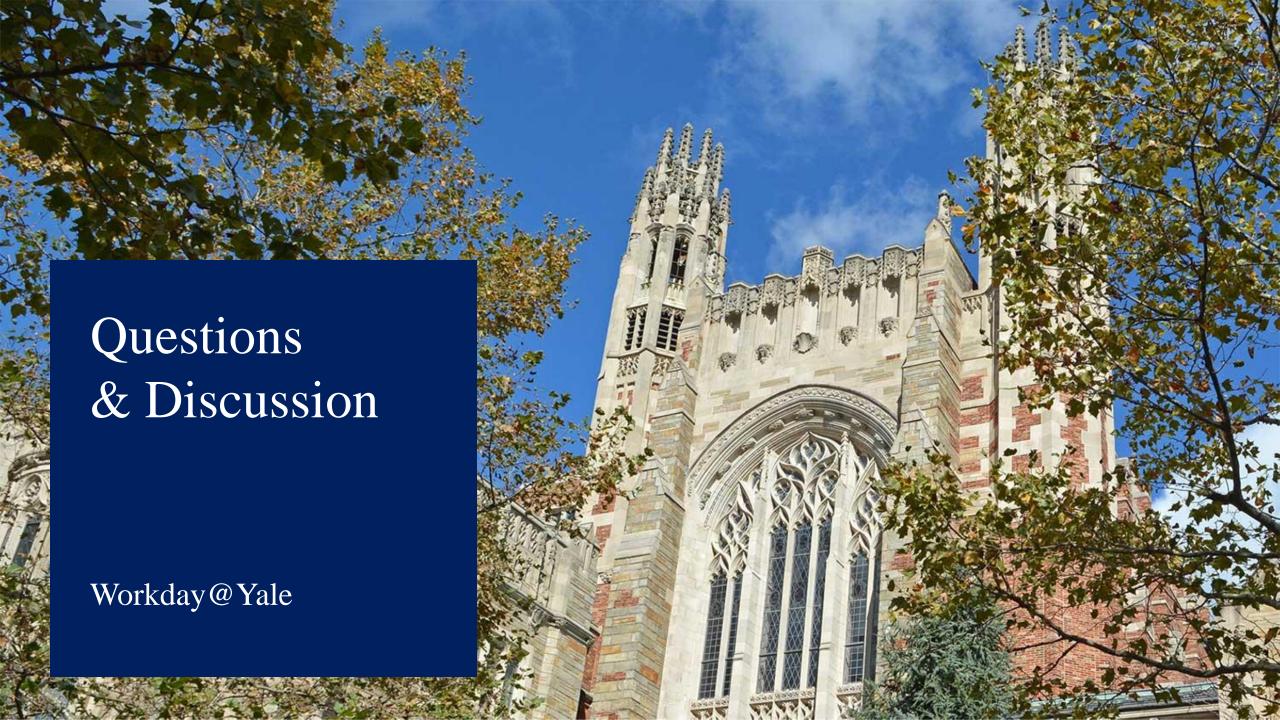